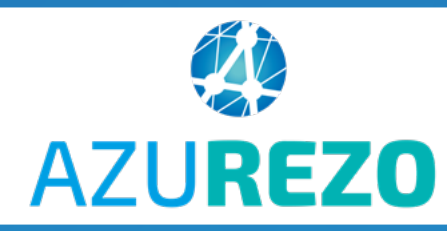

## 1 ES 11 DÈGI ES D'OD *LES 11 RÈGLES D'OR*

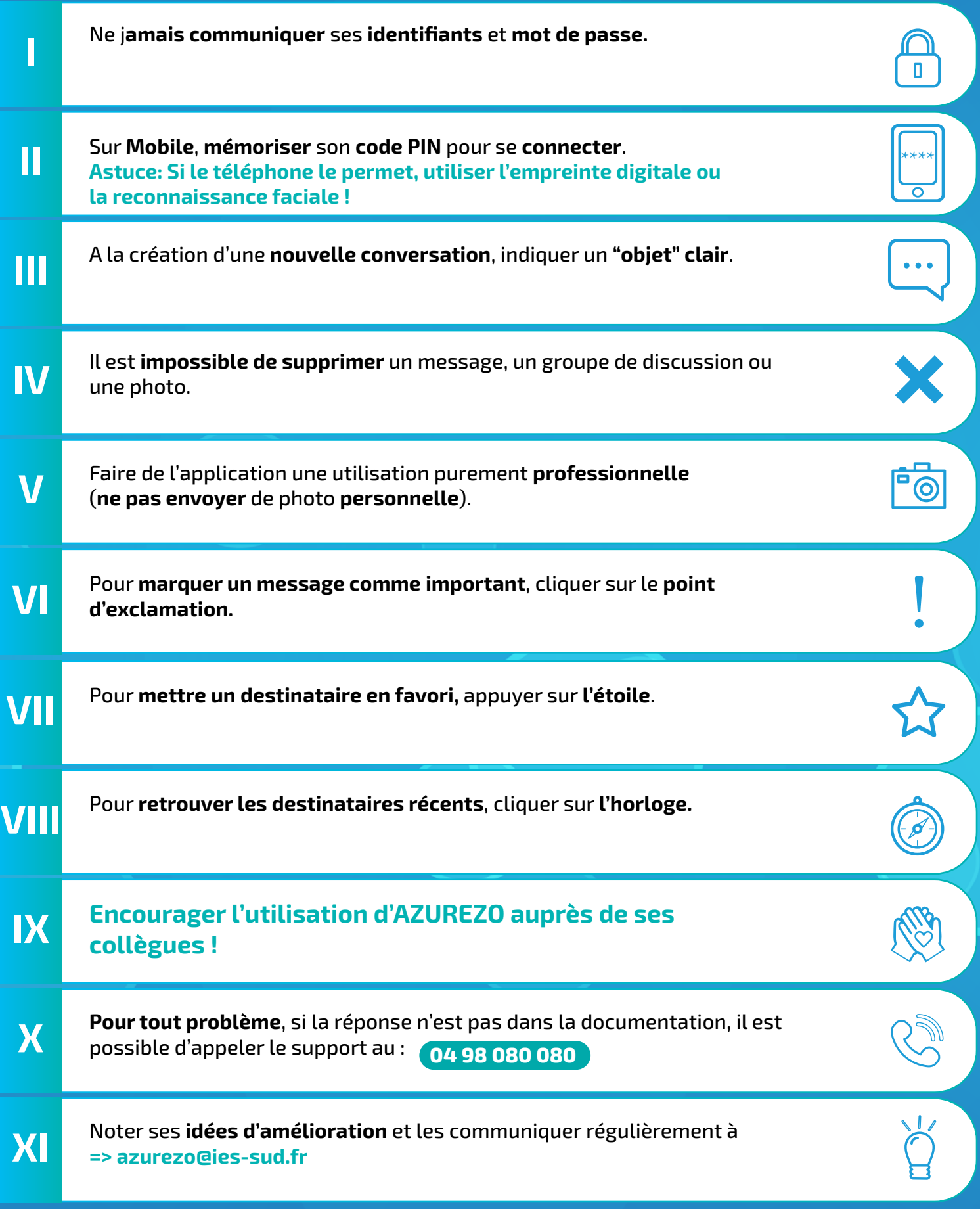

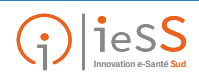